# The World of Objects

Slides borrowed from **Maayan Geffet**mary@cs.huji.ac.il

# The World of Objects

- The World consists of **Objects**
- Objects are Nouns
- A System of Objects is usually what we want to s*imulate* or *implement* with a program on a computer

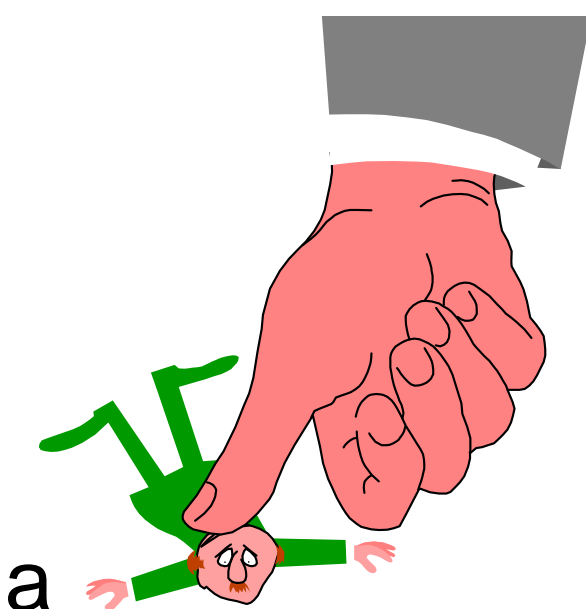

 **Anything we can put a thumb on**

- Traffic System
- Simulate traffic flow, traffic jams
- Objects include:
	- –Cars
	- –Trucks
	- –Pedestrians
	- –Traffic Lights
	- –The Road itself!

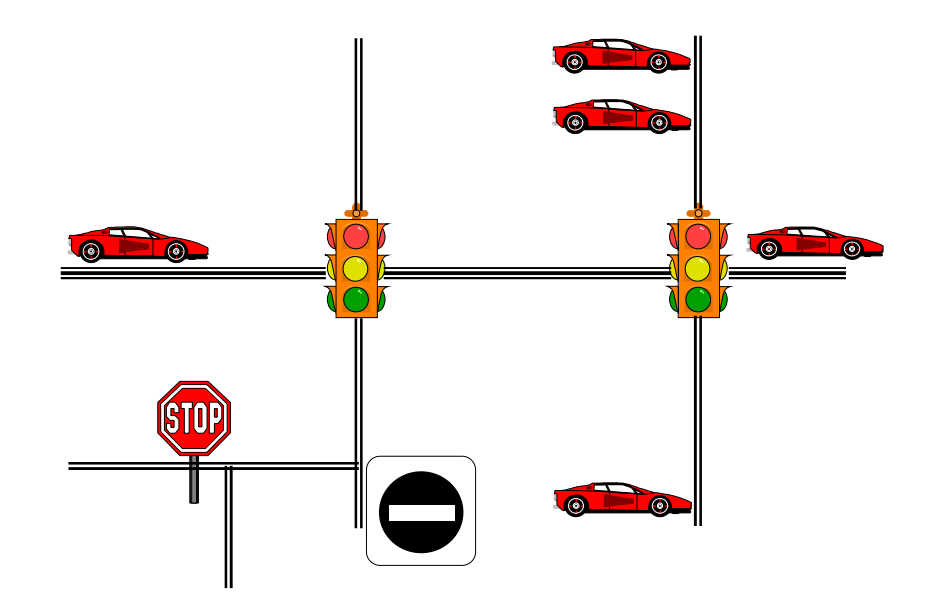

- Checkout Counter System
- Simulate throughput at grocery store
- Objects include:
	- –Customers
	- –Cashiers
	- –Groceries

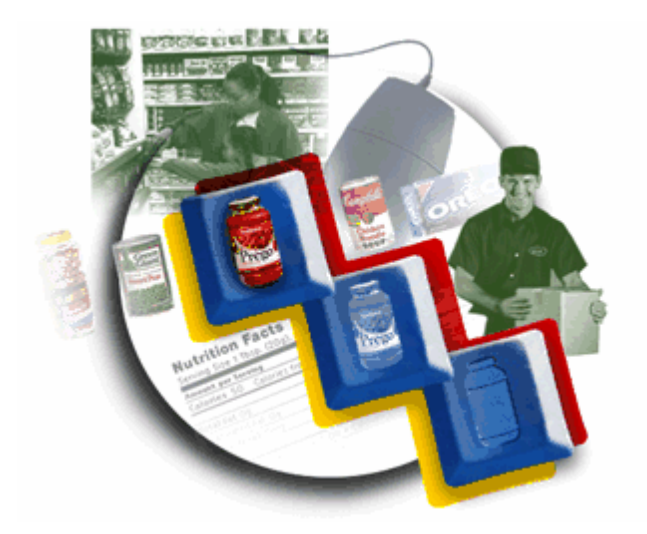

- Class Scheduling System
- Assign students to classes
- Objects include:
	- –Students
	- –Classes
	- –Time slots
	- –Rooms

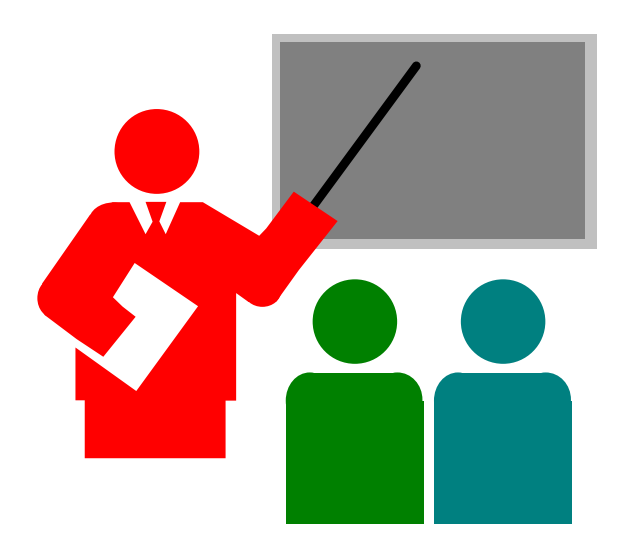

- Graphical Drawing System
- Allow user to draw shapes and manipulate them on the screen
- Objects include:
	- –Circles
	- –Rectangles
	- –Lines
	- –Polygons

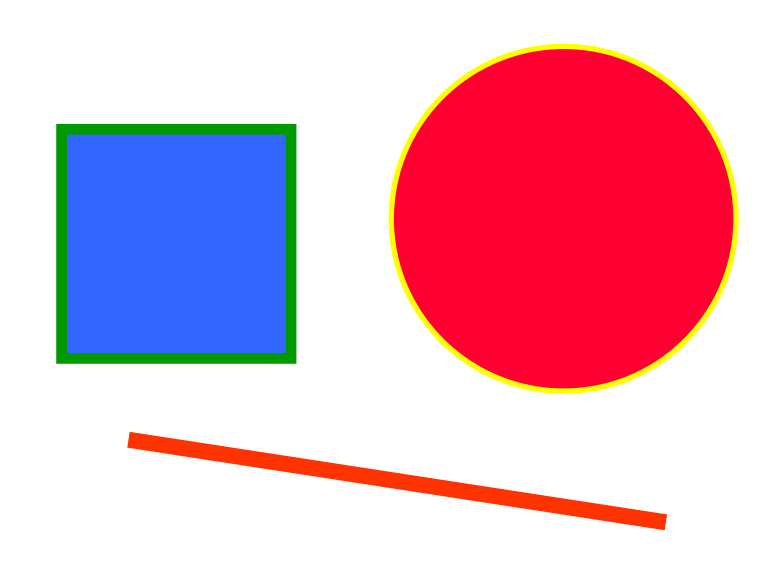

### Objects have a State —**Attributes**

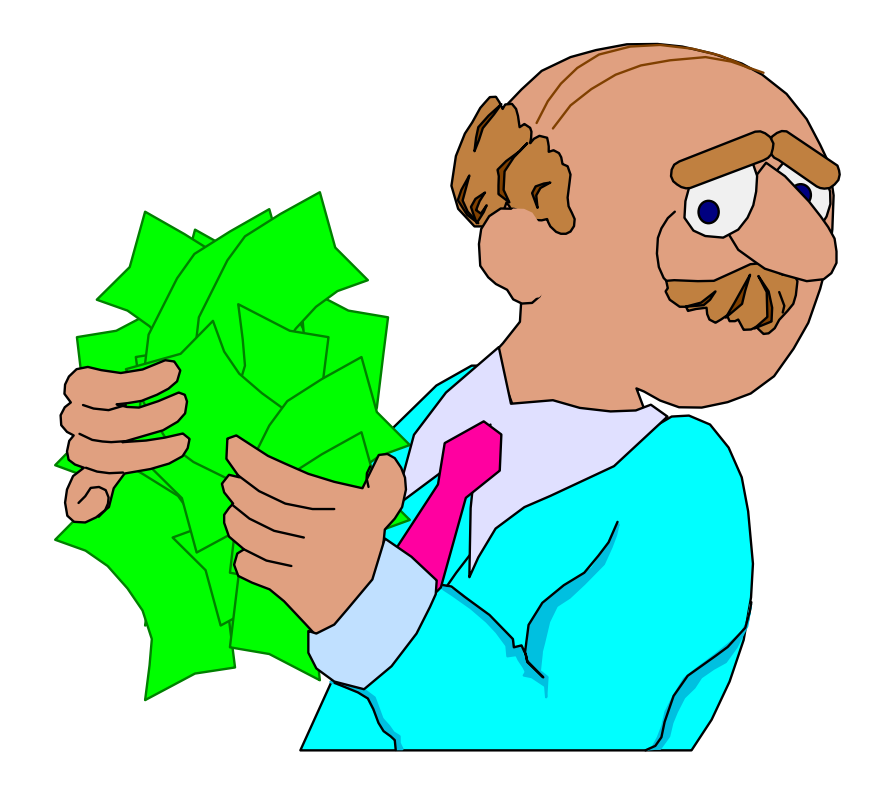

**An attribute is any characteristic of an object**

### Objects Can Do Things —**Methods**

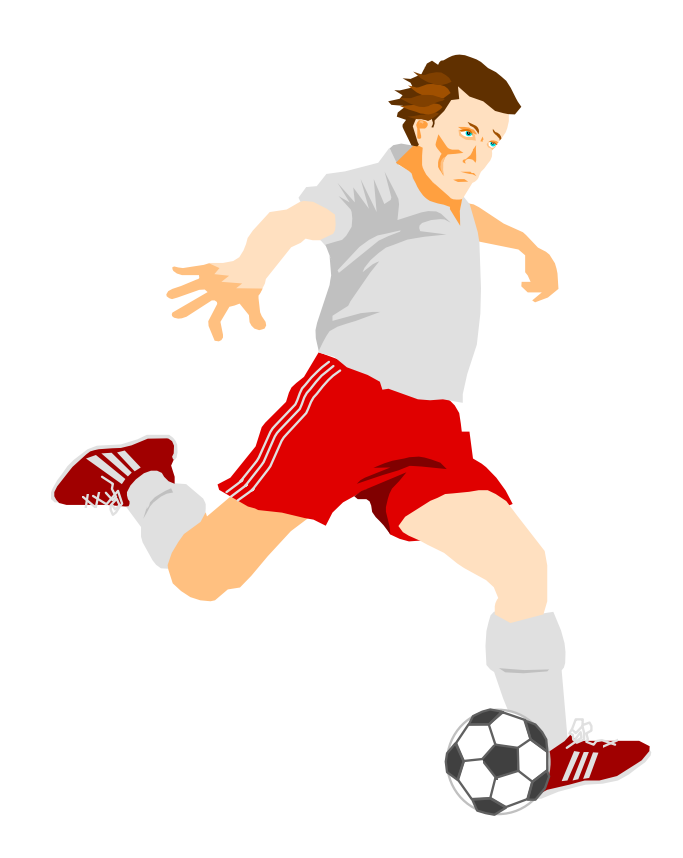

**An object has operations it can perform built right into it**

### Objects Can be Sent Messages

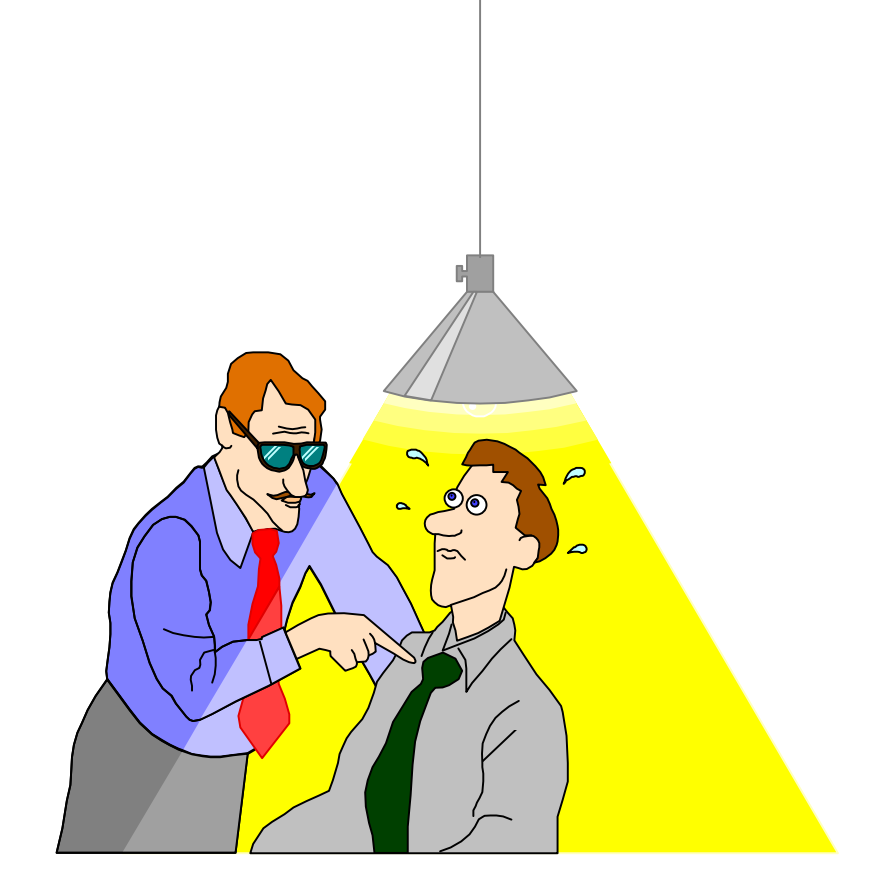

**One object can ask another object for a service, by sending it a message**

**One object asks another to use a particular method**

# Basic Objects

#### • Objects

- –Nouns, things in the world
- Attributes
	- –Properties each of those things have
- Methods
	- Actions that each of those things can do
- Message
	- Communication from one object to another, asking for a method to be used; the way methods are "triggered"

### Example – Bank Accounts

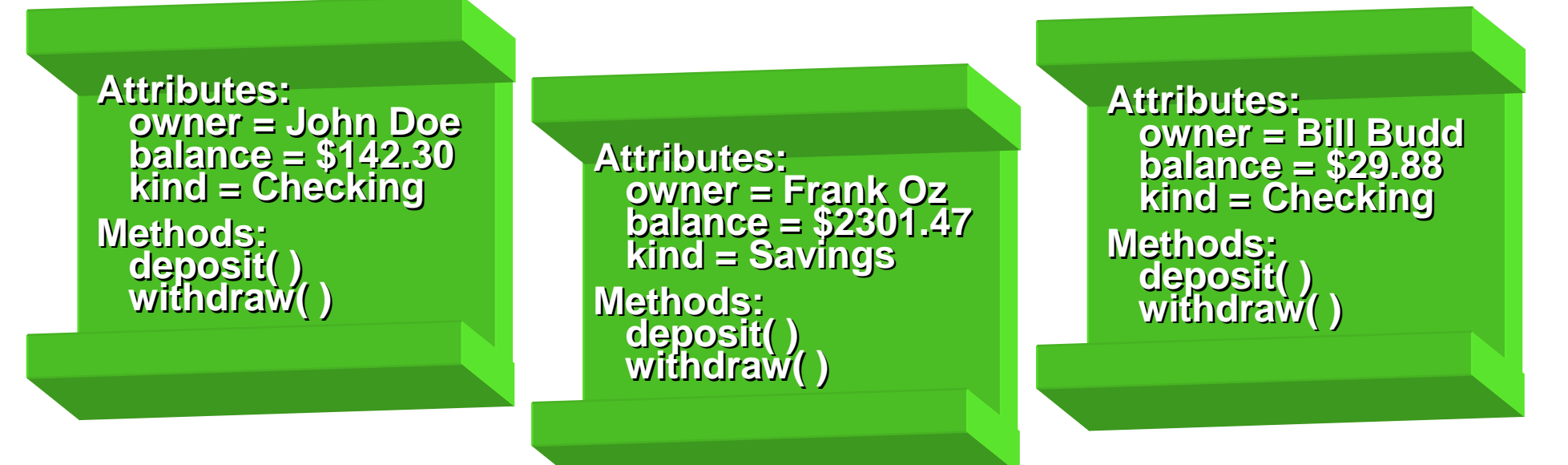

- Bank accounts have a state attributes, like owner, balance, kind of account
- Bank accounts (in OOP) can *do* things methods, like deposit( ) and withdraw( )
- Each bank account is represented by an object
- Send an object a message to get it to add or subtract money

# Let's Consider Shapes

- Shapes have a state attributes
- Shapes can *do* things methods
- Attributes of a shape:
	- and the state of the state Filled, line width, line color, fill color, location
- Methods of a shape:
	- and the state of the state Fill, Empty, Move, Grow

### Fun with ShapesEach Shape is an Object

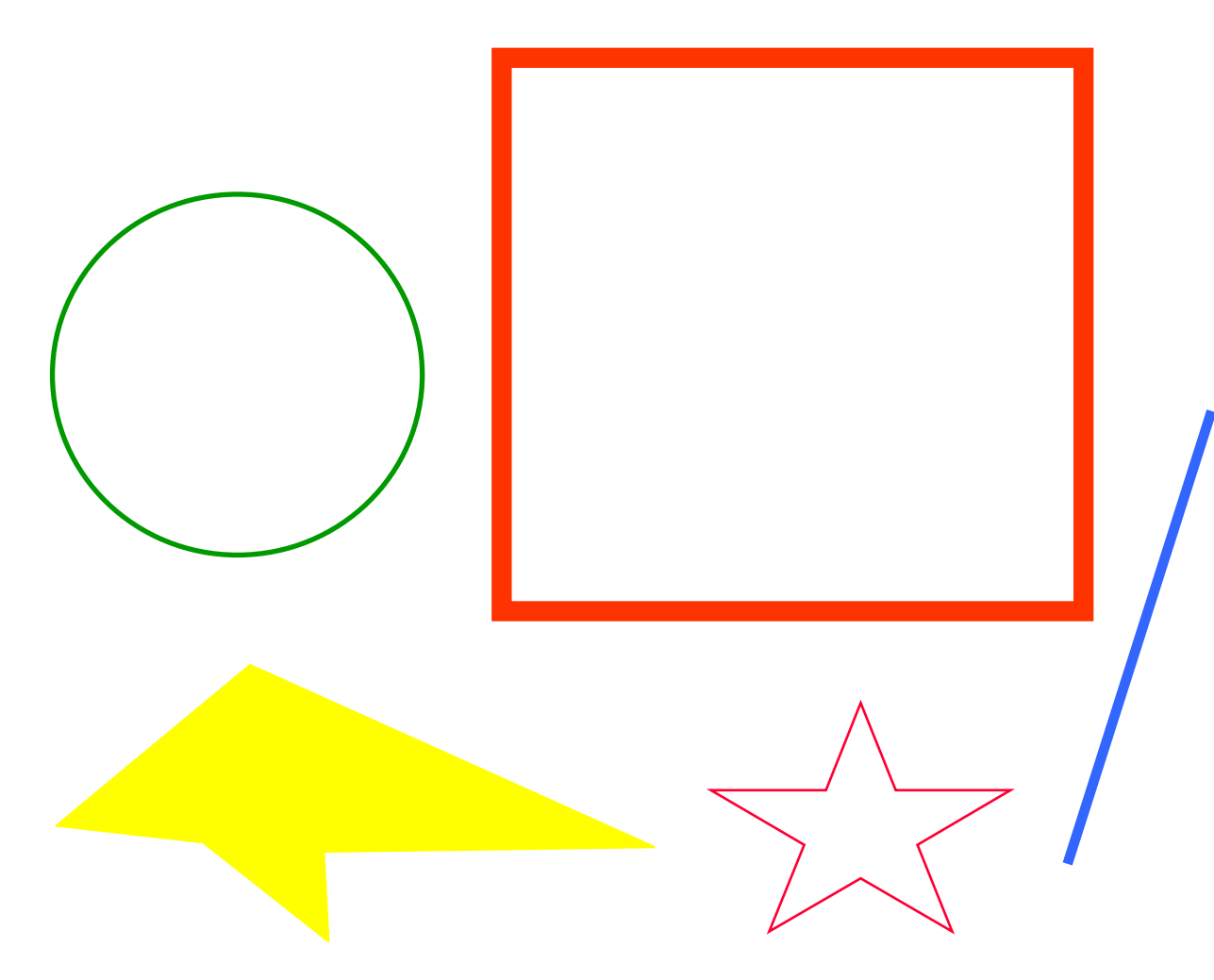

- **Properties of a shape:**
	- **filled**
	- **line width**
	- **line color**
	- **fill color**
	- **location**
- **Methods of a shape:**
	- **Fill**
	- **Empty**
	- **Move**
	- **Grow**

### There is a Structure Here

- There are certain shapes of a related kind
- $\bullet$  This *prototype* is called a Class

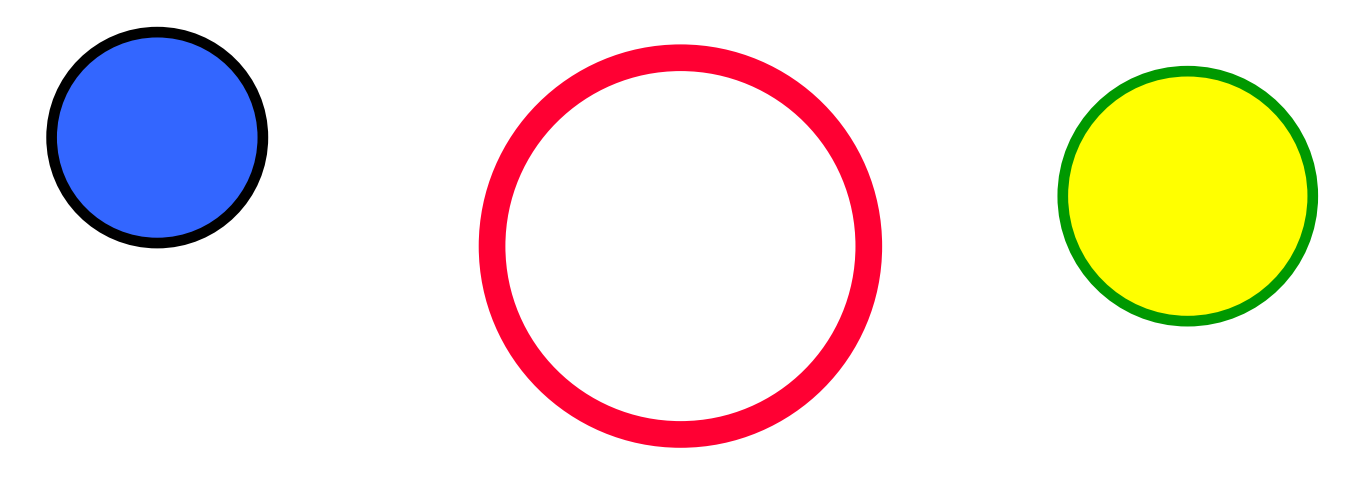

 $\bullet$  **Each circle is different, but they are all instances of the class Circle**

### Each Object is an *Instance* of a **Class**

• An Instance of the Class "Circle"

• Two Instances of the Class "Square"

• An Instance of the Class "Line"

### **Classes**

- A *Class* is an abstract description of objects having the same attributes and methods
- A specific Object is an instance of a Class
- A Class is the cookie cutter An Object is the cookie

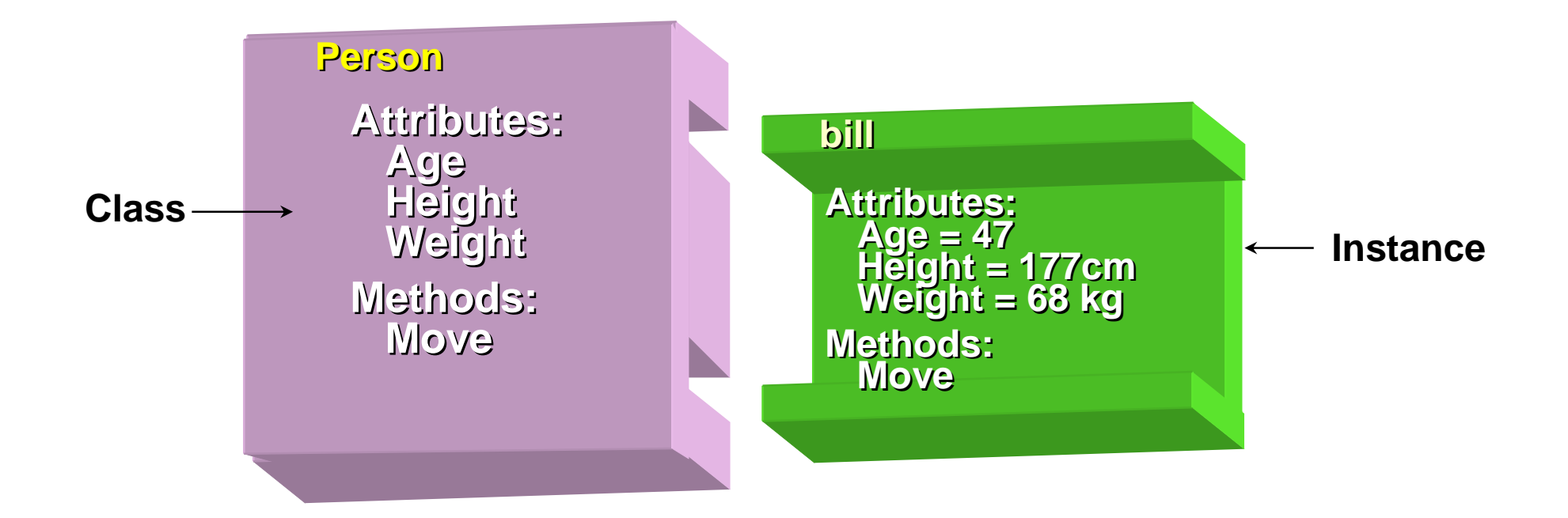

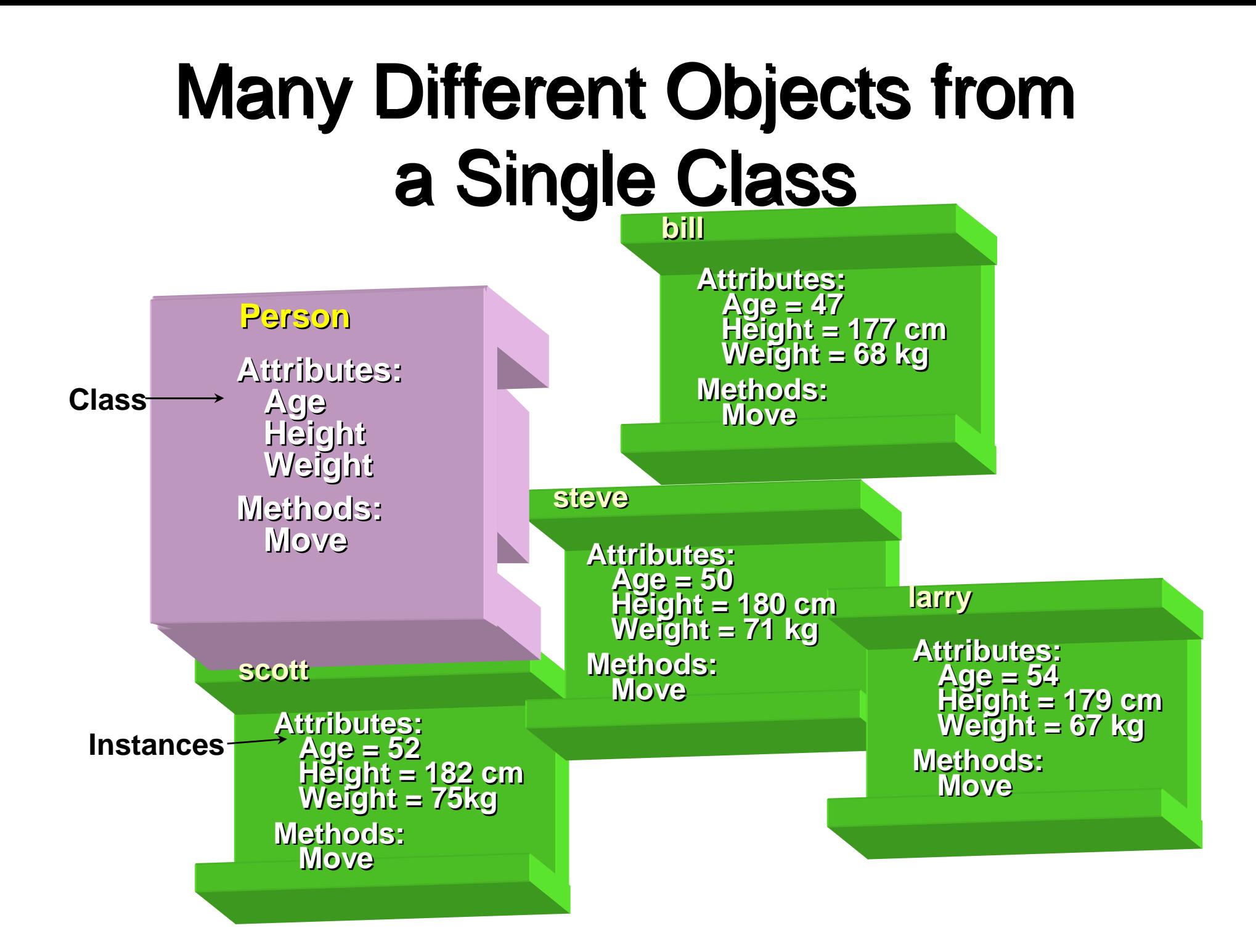

# How Do We Create an Object?

- We use a constructor
- This takes a Class and creates an Instance of the class, an object, perhaps with certain properties
- "Construct an Instance of the Class Person, give it the name "bill", and make its Age be 47, its Height be 177 cm, and its Weight be 68 kg."

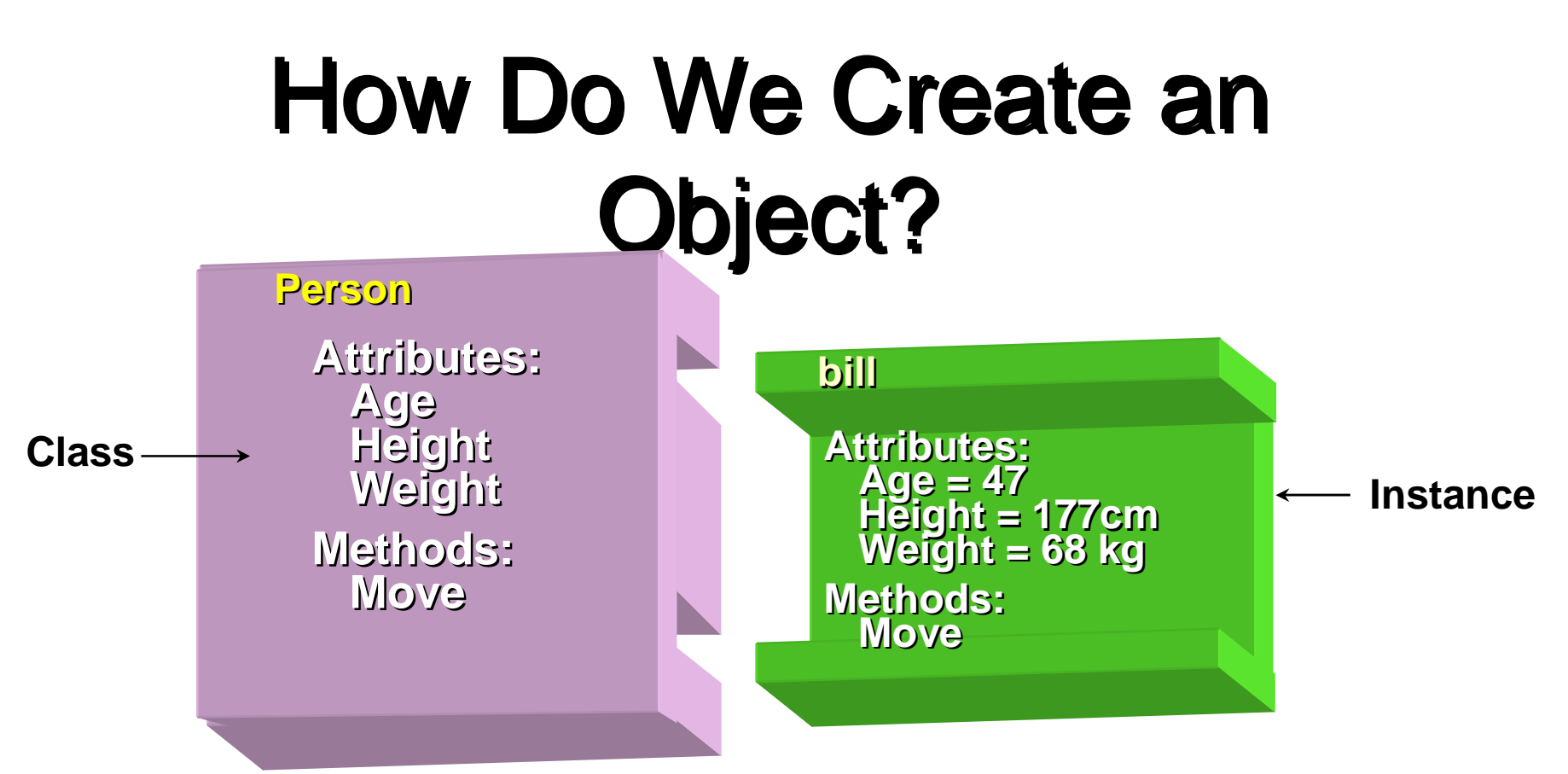

- Presto! We now have an object "bill", with certain attributes, and with the method Move
- The object "bill" can now be sent the message "Move"

## Object Vocabulary

- *Classes* Prototypes for objects
- *Objects* Nouns, things in the world
- Constructor Given a Class, the way to create an Object (that is, an *Instance* of the Class) and initialize it
- *Attributes* Properties an object has
- *Methods* Actions that an object can do
- Messages Communication from one object to another, asking for a method to be used